## **ESCOLA SUPERIOR DE AGRICULTURA "LUIZ DE QUEIROZ" – ESALQ/USP LEB 1440 – HIDROLOGIA E DRENAGEM**

Prof. Fernando Campos Mendonça

## **PRECIPITAÇÕES E ESCOAMENTO SUPERFICIAL**

## **Exercícios - Resolução extra-classe**

1) Escolha um município qualquer do Estado de São Paulo, entre na base de dados hidrometeorológicos do site do SIGRH e procure os dados de precipitação pluvial diária (máximos mensais, em mm/dia). Coloque os dados em uma planilha eletrônica (Ex.: MS Excel), calcule os máximos anuais e preencha uma tabela tal como a do exemplo:

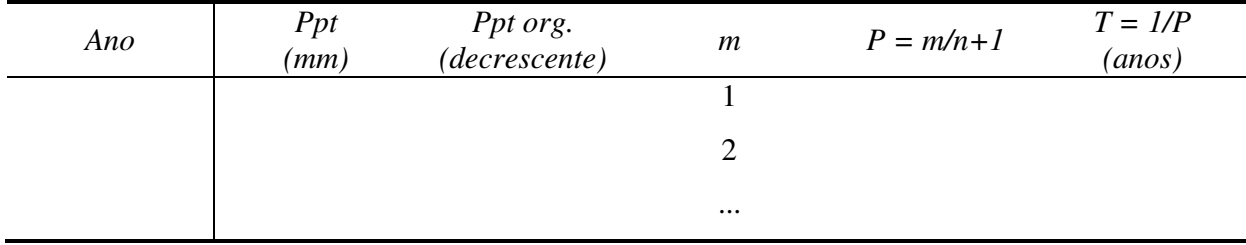

Utilize os dados da tabela para calcular a precipitação máxima anual para os períodos de retorno de 5 e 10 anos (T = 5 e T = 10).

- 2) Escolha um município qualquer do Estado de São Paulo e utilize o software PLUVIO 2.1 (Disponível no link http://www.ufv.br/dea/gprh/softwares.htm) para obter a equação de intensidade das chuvas desse município.
- 3) Com a equação do Exercício 1, determine a intensidade (i) e a altura (h) das chuvas com duração (t) de 24h e 1h para os períodos de retorno (T) de 5 e 10 anos. Obs.: Na equação utiliza-se t (min) e T(anos). No cálculo de h utiliza-se t (horas).

4) Escolha um município qualquer do Estado de São Paulo e utilize o software PLUVIO 2.1 (Disponível no link http://www.ufv.br/dea/gprh/softwares.htm) para obter a equação de intensidade das chuvas desse município.

- 5) Com a equação do Exercício 1, determine a intensidade (i) e a altura (h) das chuvas com duração (t) de 24h, 2h, 1h, 30min e 15min, para um período de retorno (T) de 10 anos. Obs.: Na equação utiliza-se t (min) e T(anos). No cálculo de h utiliza-se t (horas).
- 6) Com a planta da bacia hidrográfica do arquivo "BH\_Exercício\_Aula3.jpg", calcule a área de contribuição (A) até a seção de controle da parte colorida (Escala à direita e abaixo da BH), e o tempo de concentração (tc) na seção de controle (Use o arquivo "Coef K\_tp e tc.pdf").
- 7) Para a parte colorida da planta, calcule o coeficiente C médio (Use a tabela do arquivo "Coef C\_SCS-USDA\_1972.pdf") e estime a vazão de pico utilizando a equação de chuvas intensas do Exercício 1.